# Photoshop CC 2015 Version 16 Crack Full Version Keygen PC/Windows [Latest]

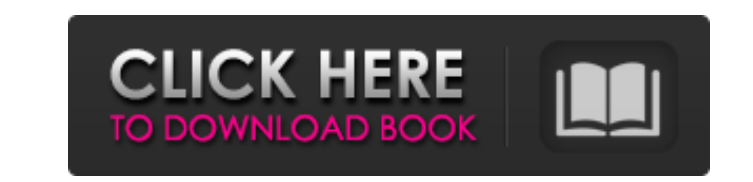

## **Photoshop CC 2015 Version 16 Crack+ Free Download**

Understand color theory The color wheel, which categorizes the color spectrum into hues, is a useful tool for comparing color. It also provides a visualization of light as a spectrum of colors.

#### **Photoshop CC 2015 Version 16 Crack Latest**

Have a question about Photoshop, or would you like to discuss a topic related to the software? Join the Photoshop Resource Center! Every Photoshop fan has their own reason why they love the software. So, in this article, w Elements and switch to Photoshop. It's a guide that will take you through everything you need to know to decide whether to use Photoshop? Let's not beat around the bush. Photoshop is the king of graphic editors. The Photos available. Not many people know Photoshop's history, as the software was developed in-house rather than being brought to us by an outside company. However, in the early 1990s, Adobe decided to create the Adobe Suite (which use. It was quite a wise decision at the time, given the popularity of the program. So, Photoshop has been one of the most beloved photo editors for a long time. Does that mean that Photoshop is the perfect tool for everyo Elements to Photoshop is that it is a commercial software and it is used by professionals, as well as schools and universities. One of the other reasons to use Photoshop is that you can run Windows apps on macOS. However, WINE on macOS. Why Photoshop Elements? Now, let's take a look at why you shouldn't switch from Photoshop Elements to Photoshop. The main reasons why you should choose Photoshop are its price, and its simplicity. You can pu Adobe Photoshop Elements is less powerful than Photoshop, it is less precise, and it can be used for more purposes. It is a simple editing tool that allows you to quickly and easily edit images. You can use it to edit RAW and to correct the white balance. At the same time, Photoshop Elements has no plugins. Although you can work with different filters, plug-ins are essential for additional functionality. 388ed7b0c7

# **Photoshop CC 2015 Version 16**

}, { "id": 2, "refld": "A", "rtime": "23:00", "agent": { "type": "PLAIN" }, "detail": "Sample text. This text needs to be retrieved.", "eternal": false }, { "id": 3, "refld": "Sample text. This text needs to be retrieved." "23:00", "agent": { "type": "PLAIN" }, "detail": "Sample text. This text needs to be retrieved.", "eternal": false },

## **What's New In?**

find\_file("\$directory/\$extension")) { \$type = PATHINFO\_EXTENSION; } else { \$type = false; } foreach (\$types as \$name => \$type\_array) { if (in\_array(\$type, \$type\_array)) { return false; } // CONVERT TO DATE TIME function da 3) 3) 4: I just got my script working properly after finding the answer here Whats the difference between convertDate()? How strtotime() works? My code looks like this: // CONVERT TO DATE TIME function convertDate(\$time\_st CONVERT BACK TO STRING DATE TIME function convertToDate(\$date\_object) { return date\_format(\$date\_object, 'Y-m-d H:i:s'); } Q: How to increase default php memory limit is set to 128M so if I have a script that creates a tab increasing the limit via ini\_set("memory\_limit","256M"); But I don't know how I can validate this, so I'm wondering if there is a way to validate the memory limit I set (maximum number of rows to be stored, etc) A: You can

### **System Requirements:**

Minimum: OS: Windows XP, Vista, or 7 Processor: Intel Pentium III or better Memory: 128 MB RAM Graphics: 256 MB of VRAM Recommended: Processor: Intel Core 2 Duo or better Memory: 256 MB RAM Controls: Left Mouse: Click to f

Related links:

<https://wishfruits.com/wp-content/uploads/2022/07/hroellm.pdf> <https://rhea-recrutement.com/wp-content/uploads/2022/07/dyvonard.pdf> [https://wakelet.com/wake/4nybGW\\_3VtDic2w3RgS3J](https://wakelet.com/wake/4nybGW_3VtDic2w3RgS3J) <https://factorybraga.com/wp-content/uploads/2022/07/incjere.pdf> [https://westghostproductions.com/wp-content/uploads/2022/07/Photoshop\\_2020\\_version\\_21.pdf](https://westghostproductions.com/wp-content/uploads/2022/07/Photoshop_2020_version_21.pdf) [https://www.southwickma.org/sites/g/files/vyhlif1241/f/uploads/zoning\\_districts\\_1.pdf](https://www.southwickma.org/sites/g/files/vyhlif1241/f/uploads/zoning_districts_1.pdf) [https://mia.world/upload/files/2022/07/hxgMQHk28sZzGgFEUdu3\\_05\\_b6baafbb0651dcd1763742ec2951b841\\_file.pdf](https://mia.world/upload/files/2022/07/hxgMQHk28sZzGgFEUdu3_05_b6baafbb0651dcd1763742ec2951b841_file.pdf) <https://www.careerfirst.lk/system/files/webform/cv/wilhtahn33.pdf> <https://www.publishing.wang/archives/5291> <http://peninsular-host.com/autosmotos.es/advert/adobe-photoshop-cs5-crack-patch/> <https://www.aklindia.com/sites/default/files/webform/Adobe-Photoshop-2022-Version-2301.pdf> <https://robinson96.wixsite.com/dimensati/post/photoshop-cc-2018-version-19-patch-full-version-with-license-code-updated-2022> <https://www.onlineusaclassified.com/advert/best-seo-company-in-noida-seo-services-agency-in-noida/> [https://alumni.armtischool.com/upload/files/2022/07/AZ5rwctYlCb1Drv8QTeT\\_05\\_66945e50e7fcbb829696368a01b119d3\\_file.pdf](https://alumni.armtischool.com/upload/files/2022/07/AZ5rwctYlCb1Drv8QTeT_05_66945e50e7fcbb829696368a01b119d3_file.pdf) <http://eafuerteventura.com/?p=24870> <https://pacific-bastion-55135.herokuapp.com/emogsab.pdf> [http://www.kitesurfingkites.com/wp-content/uploads/Photoshop\\_2022\\_\\_Crack\\_File\\_Only\\_\\_\\_For\\_PC\\_Latest2022.pdf](http://www.kitesurfingkites.com/wp-content/uploads/Photoshop_2022__Crack_File_Only___For_PC_Latest2022.pdf) [https://damp-hamlet-89029.herokuapp.com/Adobe\\_Photoshop\\_2022\\_Version\\_2311.pdf](https://damp-hamlet-89029.herokuapp.com/Adobe_Photoshop_2022_Version_2311.pdf) <https://trello.com/c/MGTNQzDz/142-photoshop-cc-2019-crack-serial-number-full-torrent-3264bit-latest-2022> <http://www.hva-concept.com/photoshop-2022-download-win-mac-latest/> <https://www.vinovalie.com/sites/default/files/webform/contact/docs/photoshop-2021-version-222.pdf> [http://chat.xumk.cn/upload/files/2022/07/oPqfGRpaPlCE3CVwt5NF\\_05\\_66945e50e7fcbb829696368a01b119d3\\_file.pdf](http://chat.xumk.cn/upload/files/2022/07/oPqfGRpaPlCE3CVwt5NF_05_66945e50e7fcbb829696368a01b119d3_file.pdf) <https://bloc-mountie-12103.herokuapp.com/samigal.pdf> <https://stark-headland-81067.herokuapp.com/ramhele.pdf> [https://www.connectomeprojects.gr/sites/default/files/webform/visitors\\_uploads/idroldi613.pdf](https://www.connectomeprojects.gr/sites/default/files/webform/visitors_uploads/idroldi613.pdf) <https://xn--80aagyardii6h.xn--p1ai/adobe-photoshop-2021-version-22-5-1-patch-full-version-free/> <http://www.healistico.com/photoshop-cc-2018-version-19-keygen-crack-setup-activation-code-latest/> [https://forensic-jobs.com/wp-content/uploads/2022/07/Photoshop\\_CC\\_2018.pdf](https://forensic-jobs.com/wp-content/uploads/2022/07/Photoshop_CC_2018.pdf) <https://www.amphenolalden.com/system/files/webform/glychar783.pdf> <https://farmaciacortesi.it/wp-content/uploads/2022/07/coliucc.pdf>